# <<Adobe Photoshop CS

<<Adobe Photoshop CS >>

- 13 ISBN 9787115128164
- 10 ISBN 7115128162

出版时间:2005-1

页数:323

PDF

http://www.tushu007.com

# <<Adobe Photoshop CS

Adobe Photoshop CS and the Adobe entity of the Adobe that the state  $\mathbb{R}^n$ 

Adobe Photoshop CS<br>By a contract photoshop CS

Photoshop CS

Photoshop CS Photoshop CS

Adobe Photoshop CS Photoshop CS Adobe Photoshop CS

# <<Adobe Photoshop CS >>

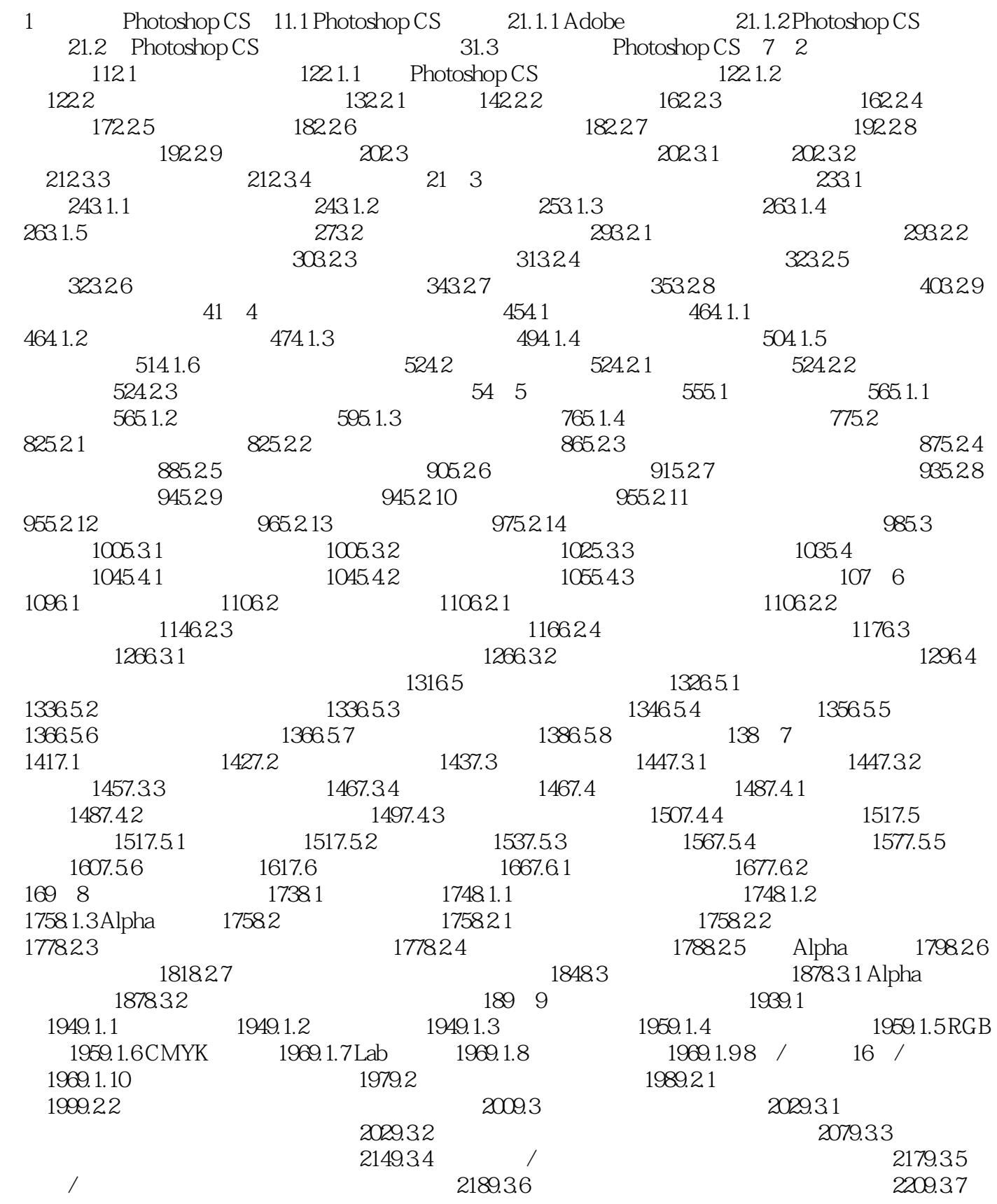

# <<Adobe Photoshop CS

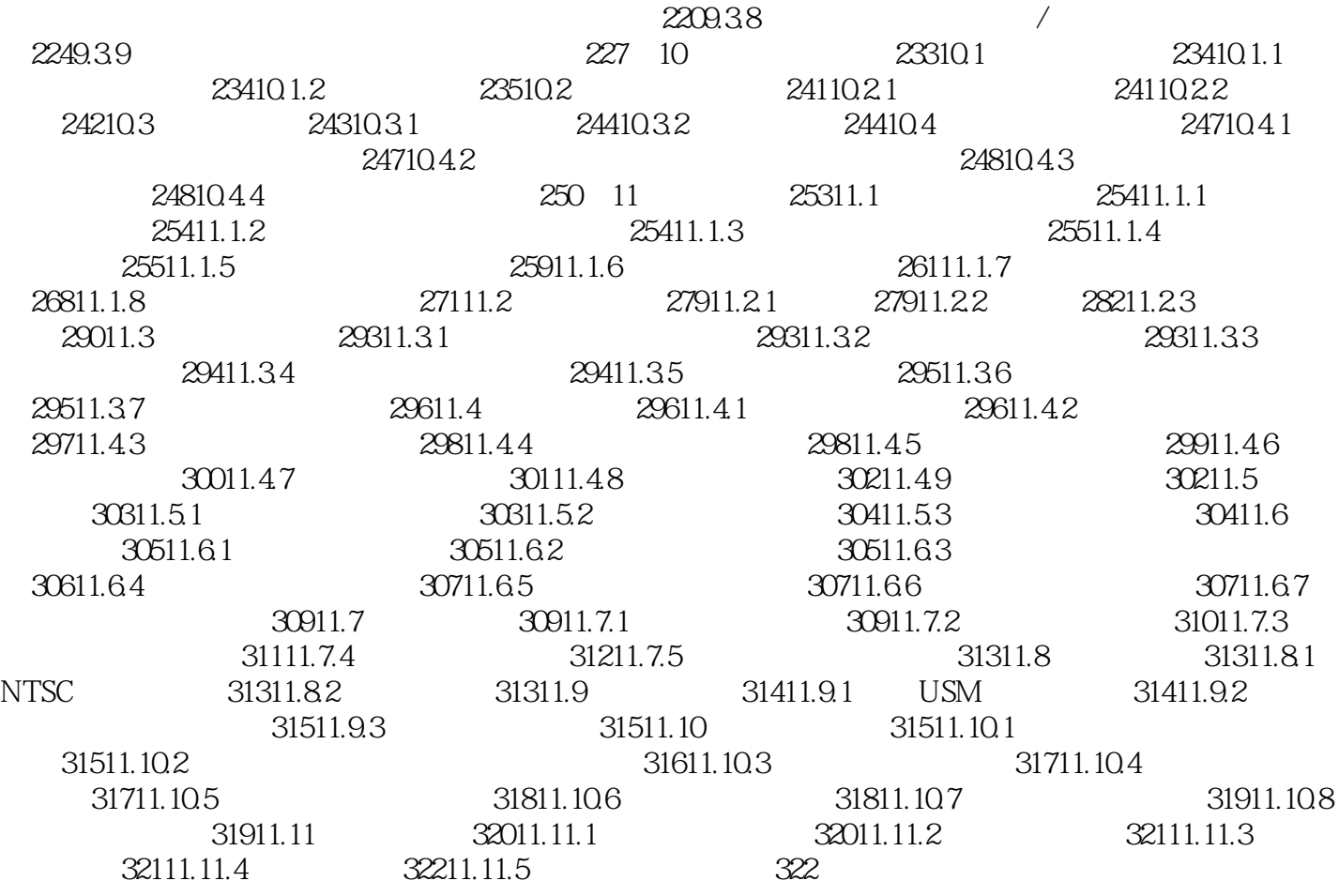

# <<Adobe Photoshop CS >>

本站所提供下载的PDF图书仅提供预览和简介,请支持正版图书。

更多资源请访问:http://www.tushu007.com